# DUMPSBOSS.COM

# Developing Applications for Cisco Webex and Webex Devices (DEVWBX)

Cisco 300-920

**Version Demo** 

**Total Demo Questions: 10** 

**Total Premium Questions: 64** 

**Buy Premium PDF** 

https://dumpsboss.com

support@dumpsboss.com

dumpsboss.com

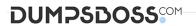

# **Topic Break Down**

| Topic                                  | No. of Questions |
|----------------------------------------|------------------|
| Topic 1, Webex API Foundation          | 13               |
| Topic 2, Meetings                      | 13               |
| Topic 3, Devices                       | 12               |
| Topic 4, Messaging                     | 8                |
| Topic 5, Embedding Webex               | 13               |
| Topic 6, Administration and Compliance | 5                |
| Total                                  | 64               |

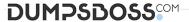

**DRAG DROP** 

Drag and drop the components to create the authentication header used for the Webex Teams API. Not all options are used.

#### **Select and Place:**

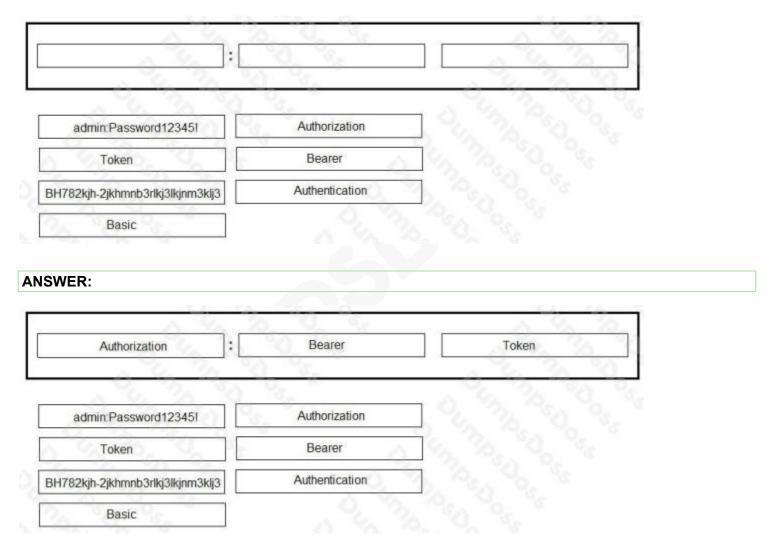

# **Explanation:**

Reference: https://developer.webex.com/docs/guest-issuer

# **QUESTION NO: 2**

```
const Webex = require('webex');

const webex = Webex.init({
    credentials: {
        access_token: 'A_VALID_ACCESS_TOKEN'
    }

1);
```

Refer to the exhibit. When using the Webex Browser SDK to create calls and share screens, which two statements are valid given a 'webex' object such as displayed in the exhibit? (Choose two.)

- A. After a meeting is joined, it cannot be left programmatically until the host ends the meeting.
- B. The webex meetings.register() function must be invoked before attempting to join any meeting.
- **C.** The joinMeeting() function throws an error of type 'media stopped' if a media stream is stopped.
- D. Given a Webex meeting number the webex meetings join() function can be used to join the meeting.
- E. The mediaSettings for a joined meeting accepts boolean attributes to send and receive audio, video, and screen share.

#### **ANSWER: A B**

#### **Explanation:**

Reference: https://developer.webex.com/docs/sdks/browser

# **QUESTION NO: 3 - (DRAG DROP)**

#### **DRAG DROP**

Drag and drop the methods from the left into the correct order of execution on the right to use webex-js-sdk in a browser to call and share the screen with another Webex user. Not all methods are used.

#### Select and Place:

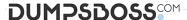

meeting.addMedia()

step 1

meeting.updateShare()

step 2

webex.call()

step 3

call.getMediaStreams()

step 4

webex.meetings.create()

meeting.getMediaStreams()

#### ANSWER:

meeting.addMedia()

meeting.updateShare()

meeting.getMediaStreams()

meeting.addMedia()

meeting.addMedia()

call.getMediaStreams()

meeting.updateShare()

meeting.updateShare()

meeting.getMediaStreams()

#### **Explanation:**

Reference: https://github.com/webex/webex-js-sdk/blob/master/packages/node\_modules/%40webex/plugin-meetings/README.md (see start wireless share)

#### **QUESTION NO: 4**

With CE 9.8 and above, which two statements are correct when an application is sending and receiving data over a connection established with an xAPI interface? (Choose two.)

A. All Serial, SSH, and WebSockets can be used to send and receive data.

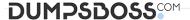

- B. HttpClient can be used to send requests but not receive responses.
- C. HttpFeedback is the only option to receive data.
- **D.** The HttpClient command can be used to send requests and read responses over HTTP.
- **E.** WebSockets is the only option to send and receive data.

#### **ANSWER: B D**

#### **Explanation:**

Reference: https://www.cisco.com/c/dam/en/us/td/docs/telepresence/endpoint/ce98/sx-mx-dx-room-kit-boards-customization-guide-ce98.pdf

# **QUESTION NO: 5**

Refer to the exhibit. Which Webex Teams REST API request has generated the response body in the exhibit?

- A. GET/v1/rooms?sortBy=lastactivity
- B. GET/v1/rooms?sortBy=created
- C. GET/v1/rooms?max=1
- D. GET/v1/spaces?orderBy=lastActivity

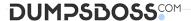

#### **ANSWER: C**

#### **Explanation:**

Reference: https://developer.webex.com/docs/api/v1/rooms/list-rooms

#### **QUESTION NO: 6**

Which two statements about incoming WebEx call notifications on iOS and Android applications are true? (Choose two.)

- **A.** When running in the background on Android, Firebase Cloud Messaging must use a notification message.
- **B.** When running in the background on Android, Firebase Cloud Messaging must use a data message.
- C. Webhooks are required with the iOS SDK only when the application is in the background.
- D. When running in the background on iOS, Application Push Notifications must be configured to be silent.
- E. Webhooks are required in the foreground and background for iOS and Android applications.

#### ANSWER: B C

## **Explanation:**

Reference:

https://github.com/webex/webex-android-sdk-example-push-notification-server/blob/master/README.md https://developer.webex.com/docs/sdks/ios

# **QUESTION NO: 7**

Which user role implicitly has permission in the Events API to retrieve "message created" events from other users in the same organization?

- A. Compliance Officer
- B. User and Device Administrator
- C. Full Administrator
- D. User Administrator

#### **ANSWER: A**

#### **Explanation:**

Reference: https://developer.webex.com/docs/api/guides/compliance

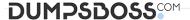

#### **QUESTION NO: 8**

Refer to the exhibit. What is the Webex Teams REST API HTTP response status code, based on this code snippet?

- **A.** 401
- **B.** 403
- C. 429
- **D.** 501

# **ANSWER: C**

#### **Explanation:**

Reference: https://developer.webex.com/docs/api/v1/messages/get-message-details

### **QUESTION NO: 9**

Which two filters are valid for limiting a webhook? (Choose two.)

- A. roomId=
- B. personId!=
- C. spaceId=
- D. personId=\$spaceId=
- E. personId=\$roomId=

## **ANSWER: A B**

# **Explanation:**

Reference: https://developer.webex.com/docs/api/guides/webhooks

#### **QUESTION NO: 10**

```
1
   const jsxapi = require('jsxapi');
   const speaker = require('./speaker')
2
   const xapi = jsxapi.connect('ssh://10.131.202.23
3
        username: 'admin',
4
5
        password:
6
   });
7
   let state = 0
   function toggle(state) {
8
        if (state === 0) {return
9
        else {return 0}
10
11
   xapi.on('ready', () =>
12
13
       xapi.event
14
          on('_____
              if (x.PanelId === 'panel 1') {
15
                state = toggle(state)
16
               if (state === 1) {
17
                  speaker.control({"on": true});
18
19
                 else {
                   speaker.control({"on": false})
20
21
22
23
24
    );
```

Refer to the exhibit. An 'Action Button' with identifier 'panel\_1' is deployed to the Touch10 interface of a Room Series device. Which event must be inserted into line 14 to turn the music on/off in the conference room?

- A. UserInterface Extensions Event Pressed
- B. UserInterface Extensions Panel Clicked
- C. UserInterface Extensions Widget GetValue
- D. UserInterface Extensions Widget Action

# **ANSWER: A**

#### **Explanation:**

Reference: https://www.cisco.com/c/dam/en/us/td/docs/telepresence/endpoint/ce81/sx-mx-in-room-control-guide-ce81.pdf